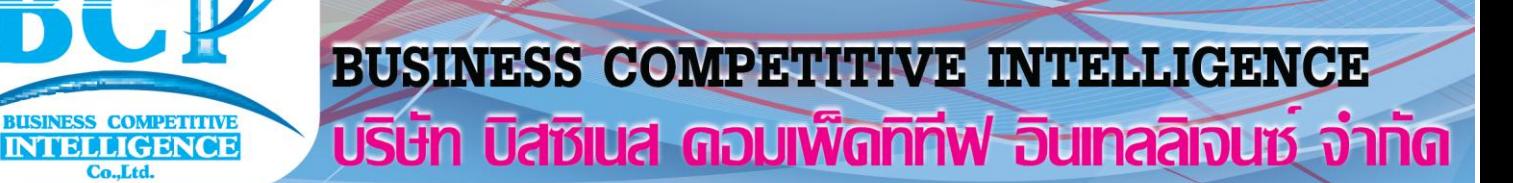

# **Q.Soft APS Advance Planning & Scheduling.**

**Master Plan Scheduling.** 

**Efficiency.** 

Plan management buy in advance.

**Rexibility to change delivery plan.** 

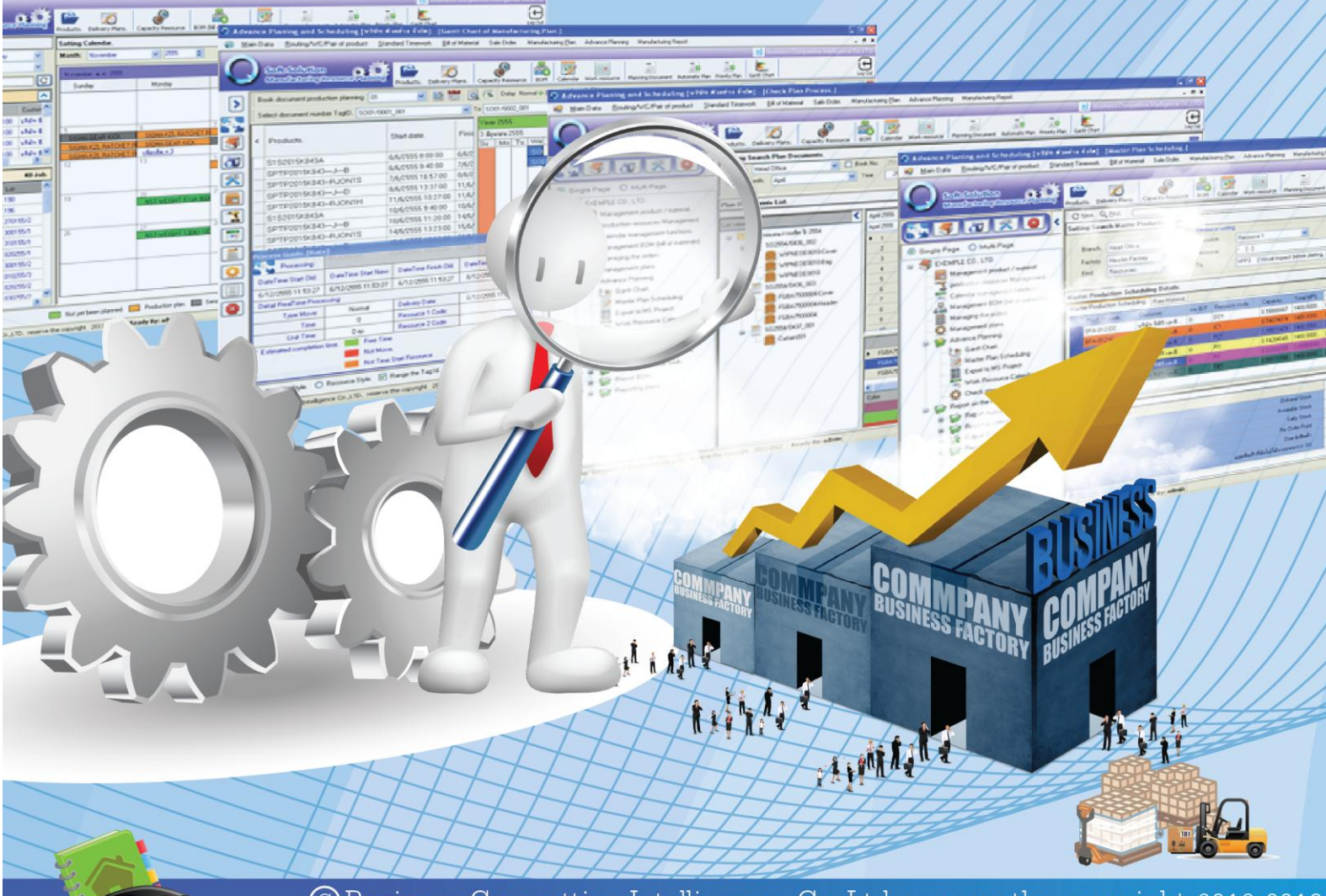

©Business Compettive Intelligence. Co., Ltd. reserve the copyright 2012-2013. Tel: 0-2582-2110, 08-6321-3874, 08-6395-0364

# **O.Soft APS SINESS COMPETITIVE INTELLIGENCE** บริษัท นิสซิเนส ดอมเพ็ดทิทีฟ อินเทลลิเจนซ์ จักทัด

### **Q.Soft APS**

# **(Advanced Planning Scheduling)**

**เคยไหมกับปัญหาซื้อโปรแกรม ERP มาแต่ได้ใช้จริงแค่บัญชี-การเงิน, แตก BOM ได้แต่ไม่รู้ว่า จะใช้เมื่อไร ปัญหาทั้งหมดนี้จะหมดไป**

**Advance Planning and Scheduling (APS) เป็ นโปรแกรมบริหารตารางการผลิตเพื่อเพิ่มความรวดเร็วใน การจัดการแผนการผลิตหลายสิ นค้ าที่มีความซับซ้ อนทั้งในกระบวนการผลิต, หลายทรัพยากรการผลิต (Resources) ให้อยู่ในรูปของ Graphic เพื่อง่ายในการบริหารและจัดการ ซึ่งในโปรแกรม Advanced Planning and Scheduling จะประกอบไปด้วย Feature การท างานที่หลากหลายเกี่ยวกับการวางแผนการผลิต**

**Advanced Planning and Scheduling จะเป็ นโปรแกรมที่เน้นทางด้านการบริหารและการจัดการทางด้านแผนการ ผลิตเป็ นหลักโดยจะประกอบไปด้วยการวางแผนในลักษณะต่างๆ** 

**การจ าลองแผนการผลิตที่จะเกิดขึ้นในอนาคต (Simulation Plan) การวางแผนการผลิตแบบหลายรายการ สินค้าเรียงตามล าดับความส าคัญ (Priority Plan), รองรับวิธีการผลิตแบบ Forward Scheduling, Backward Scheduling, แสดงแผนการผลิต และปรับปรุงแผนการได้ด้วยวิธีใช้Graphic (Gantt Chart) จึงรองรับกรณีพลิก** ี แพลงต่างๆในการแก้ไขแผนการผลิตที่วางแผน หรือสั่งผลิตไปแล้วบางส่วนได้อย่างสมบูรณ์แบบ ด้วยการคำนวณ **ความถูกต้องทลี่ ะเอยีดถึงทศนิยม 18 ต าแหน่ง (การค านวณผิดเพียงเล็กน้อยอาจส่งผลถึงการต้องท างานให้เสร็จใน วนั หนึ่ง หรือต้องเริ่มงานใหม่ในวนัถัดไปอนัเป็นผลต่อต้นทุนการผลติอย่างมีนัยส าคัญ)**

**Advanced Planning and Scheduling จะรวมการคิดค านวณเวลาที่สูญเสียไปกับการต้ังค่าทรัพยากร (Setup Lead Time), การส่งมอบสินค้าระหว่างกระบวนการผลิต(Moving Lead Time), การคอยให้สินค้าพร้อม ก่อนส่งไปกระบวนการถัดไป(Setup Lead Time), การกระจายก าลังการผลิตให้กับหลาย Resource ในศูนย์ผลิต หรือกระบวนการเดียวกัน(Assistance Resource), การแบ่งย่อยส่วนการผลิต (Batch Size), การดึงงาน-ผลักงาน-แทรกงาน,การเปลี่ยนสูตรการผลิตอัตโนมัติเมื่อวัสดุในสูตรหลักไม่เพียงพอ(Change BOM), สามารถที่จะท าการ ค านวณเพื่อจะหาวันที่-เวลาท าการส่งสินค้าให้กับลูกค้า, วัน-เวลาที่ต้องท าการสั่งซื้อวัตถุดิบ, วัน-เวลาที่ต้องท าการ เริ่มต้นการผลิต,แสดงตัวเลขความต้องการผลติเพอื่ บริหารสินค้าคงคลงัให้มีค้างน้อยทสี่ ุด(Zero Stock)**

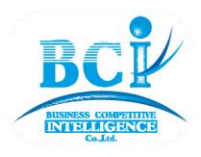

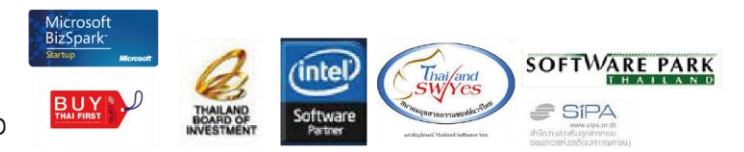

รูปที่1

รูปที่1 แสดงการเริ่ม Simulate แผนการผลิตส าหรับวิศวกรผู้วางแผนการผลิต และแผนการใช้วัสดุ

(แสดงให้เห็นถึง Config เพื่อคำนวณ Setup LT, Moving LT, Waiting LT, (Assistance Resource), Set Production Time (เปลี่ยนค่าของ Takt Time แบบ Manual)), แสดงสินค้ำ By Product ที่เกิดพร้อมกันในการผลิต, จองวัตถุดิบ อัตโนมัติ)

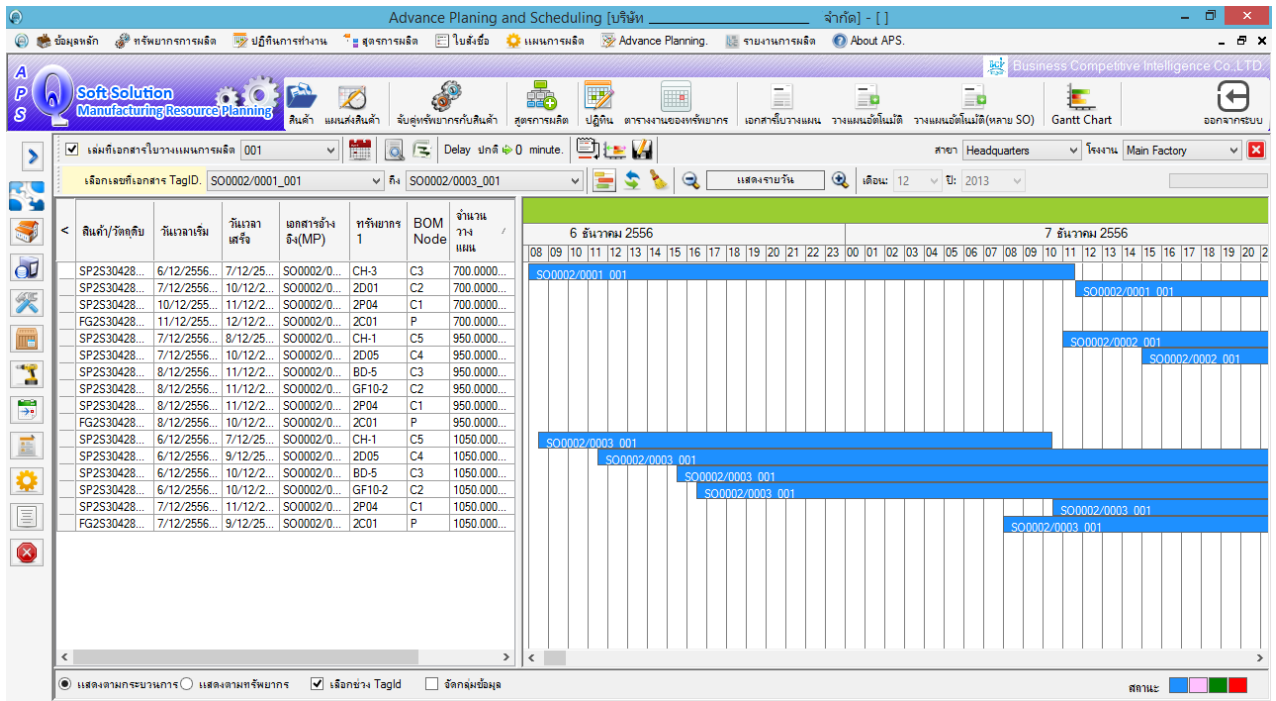

รูปที่2

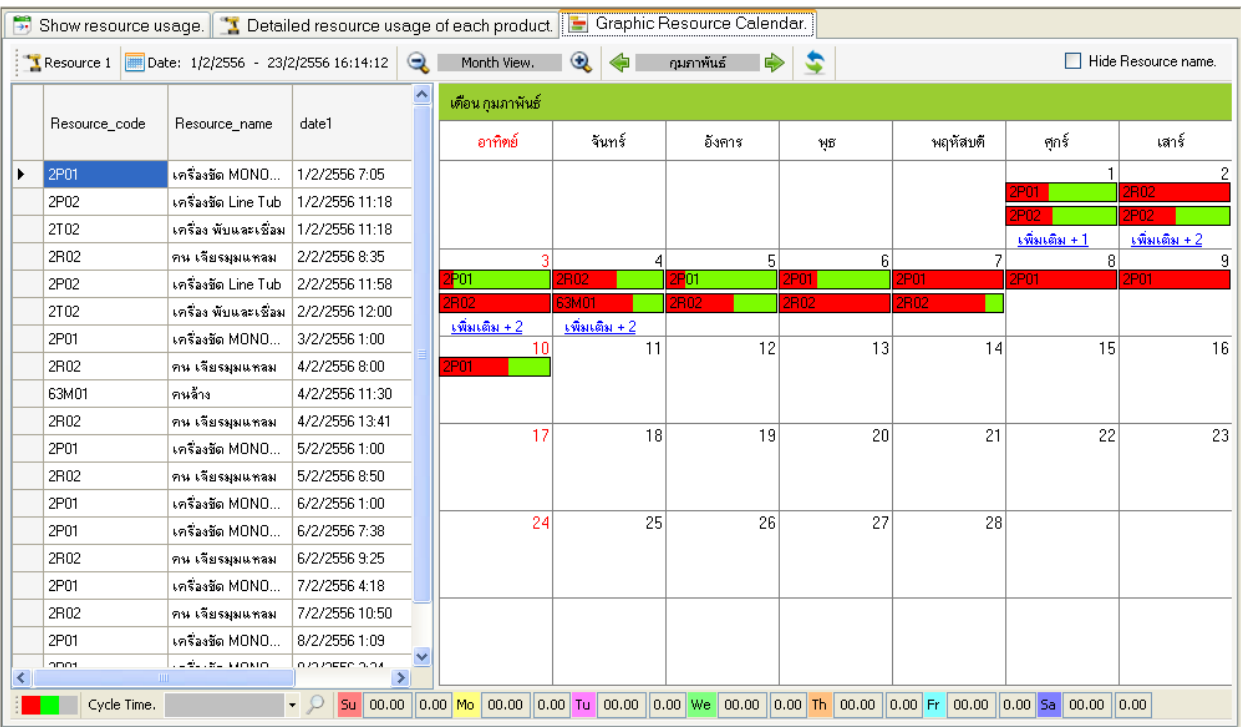

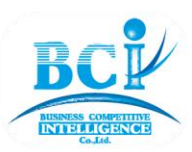

Business Competitive Intelligence Co. , Ltd. 1/31 Moo.4 Chaeng Wattana Road Hlong Hluae Pakkred Nonthaburi 11120 Tel: 02-582-2110, 08-6395-0364 Fax: 02-582-2110 website: www.q-softthai.com ,www.erptothai.com

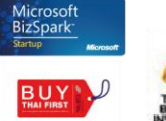

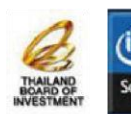

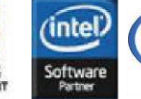

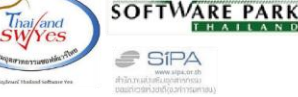

**Q.Soft APS BUSINESS COMPETITIVE INTELLIGENCE บริษัท นิสซิเนส ดอมเพ็ดทิทีฟ อินเทลลิเจนซ<sup>์</sup> จำกัด** 

รูปที่3

รูปที่2, 3 ภาพส่วนการแสดง Gantt Chart (แสดงตามกระบวนการผลิตต่อเนื่องใน 1 เส้นทางการผลิต)ที่สามารถ ปรับเปลี่ยนแผนงานบน Graphic

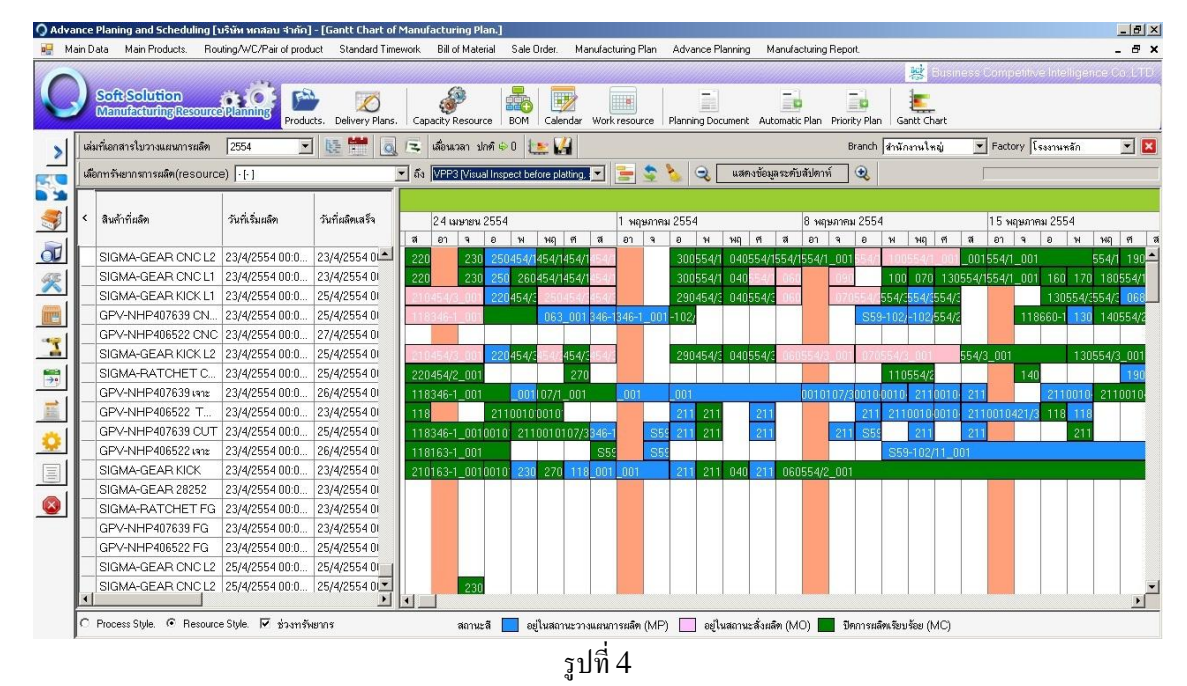

ูรูปที่ 4 ภาพส่วนการแสดง Gantt Chart (แสดงตามทรัพยากรการผลิตเพื่อให้ดูความต้องในการทำงานของแต่ละ ทรัพยากร)และสามารถปรับเปลี่ยนแผนงานบน Graphicได้ รวมถึงสีเขียว, ชมพู, ฟ้ า, แดง แสดงสถานะของงานที่ กำลังจะทำ, กำลังทำอยู่, ทำเสร็จแล้ว และทำเสร็จไม่ทัน

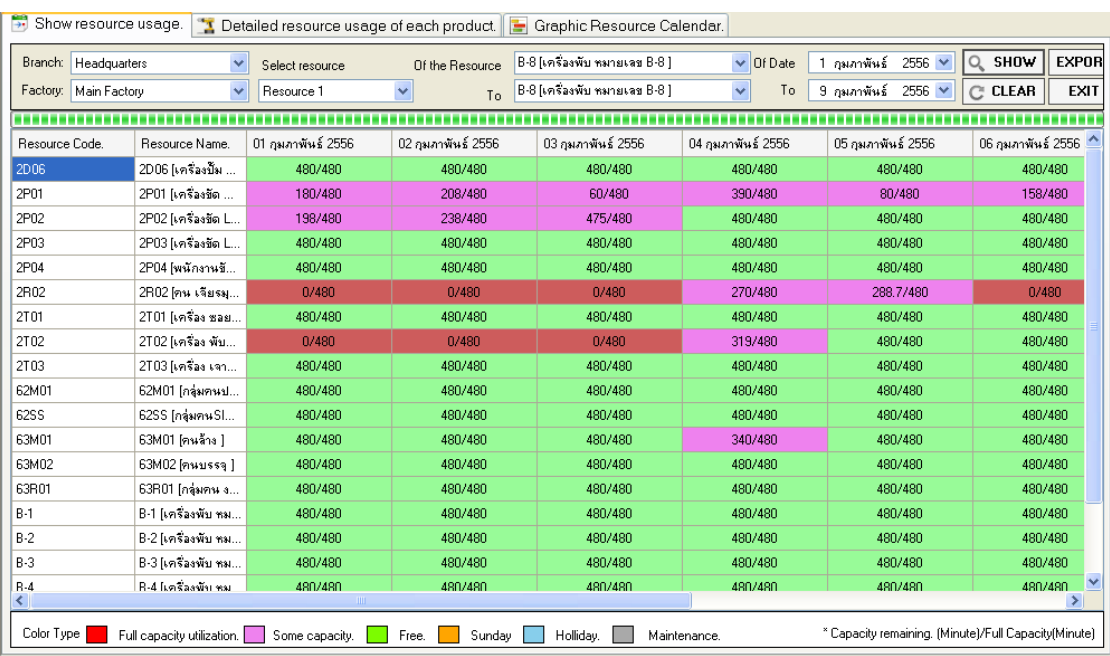

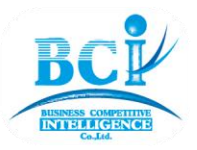

**Ausiness Competitive Intelligence Co. , Ltd.** 1/31 Moo.4 Chaeng Wattana Road Hlong Hluae Pakkred Nonthaburi 11120 Tel: 02-582-2110, 08-6395-0364 Fax: 02-582-2110 website: www.q-softthai.com ,www.erptothai.com

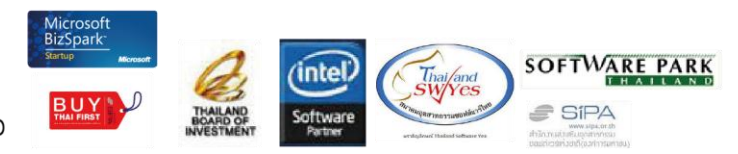

**Q.Soft APS BUSINESS COMPETITIVE INTELLIGENCE** บริษัท นิสซิเนส ดอมเพ็ดทิทีฟ อินเทลลิเจนซ์ จักทัด

รูปที่ 5

รูปที่ 5 ภาพส่วนการกำหนดค่าการแสดงข้อมูลและการใช้ทรัพยากร สีเขียวแสดงว่าทรัพยากรนั้นกำลัง ึ การผลิตยังว่างทั้งหมด สีชมพูแสดงว่าทรัพยากรนั้นถูกใช้ไปบางส่วนแล้ว สีแดงแสดงว่าทรัพยากรนั้นไม่เหลือ ึกำลังการผลิตแล้ว สีฟ้าแสดงว่าเป็นช่วงเวลาหยุดทำงานเฉพาะของทรัพยากรนั้น สีเทาแสดงว่าหยุดซ่อมบำรุง

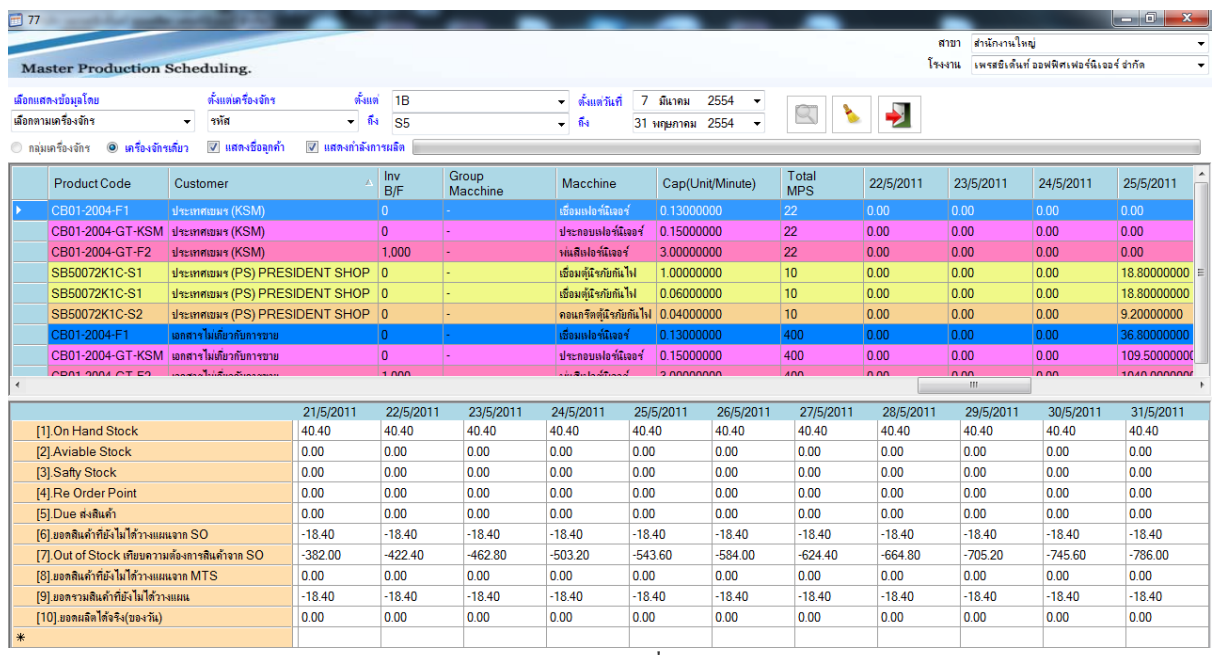

รูปที่ 6

รูปที่ 6 ภาพ Master Plan Scheduling แสดงให้เห็นถึงตัวเลขการใช้วัตถุดิบ-วัสดุ-สินคา้ที่กา ลงัจะเกิดข้ึนในอนาคต รวมถึง ปริมาณวัตถุดิบ-วัสดุ-สินค้าคงเหลือในอนาคต และปริมาณวัตถุดิบ-วัสดุ-สินคา้วา่ งพอใหเ้บิกในอนาคตดว้ย

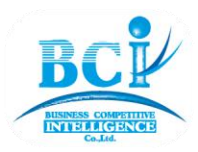

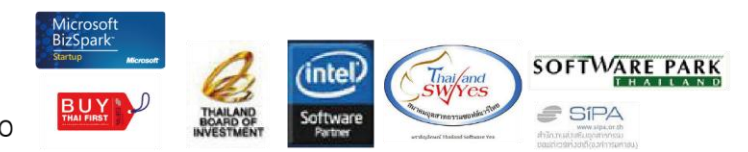

# **Q.Soft APS BUSINESS COMPETITIVE INTELLIGENCE** บริษัท มิสซิเนส ดอมเพ็ดทิทีฟ อินเทลลิเจนซ<sup>์</sup> จักทัด

| การทำงาน                                                       |                                          | ดั้งค่าปฏิทิน      |                                         |                                             |                              |                                         |                            |                                 |  |
|----------------------------------------------------------------|------------------------------------------|--------------------|-----------------------------------------|---------------------------------------------|------------------------------|-----------------------------------------|----------------------------|---------------------------------|--|
| 1131:                                                          | <b>Headquarters</b>                      | Lazw: January      | $\checkmark$<br>2556                    | $\div$                                      |                              |                                         |                            | ļО<br>udas                      |  |
| โรงงาน:                                                        | Main Factory                             | January w.vi. 2556 |                                         |                                             |                              |                                         |                            |                                 |  |
| $\mathsf{C}$                                                   |                                          |                    |                                         |                                             |                              |                                         |                            |                                 |  |
|                                                                |                                          | Sunday             | Monday                                  | Tuesdav                                     | Wednesday                    | Thursday                                | Friday                     | Saturdav                        |  |
| ไบรังขึ้อ                                                      | 41 Order.<br>△                           |                    |                                         |                                             |                              | 3                                       | 4                          |                                 |  |
| Ref No.                                                        | SO Date                                  |                    |                                         | FG2S30426CL--R4<br>FG2S30426CL---65         |                              |                                         |                            | SPS100SSPIPE72<br>FRITGCHUNAN80 |  |
| SO/0001114                                                     | 4/1/2556 8:32:00                         |                    |                                         | เพิ่มเติม + 3                               |                              |                                         |                            | เพิ่มเติม $+4$                  |  |
| SO/0001115                                                     | 4/1/2556 8:34:00                         | 6                  |                                         |                                             | 7 Job List.                  | Ι×                                      | 11                         | 12                              |  |
| SO/0001116                                                     | 4/1/2556 8:35:00                         |                    | FG2S30428CL---87                        | SPME3045C50---                              | SP2S30426MEMS200--C1         | 0150K105 <b>d</b>                       | FG2S30428CL---85           | S1S30412WAYA                    |  |
| SO/0001117                                                     | 4/1/2556 0:00:00                         |                    | FG2S30428CL--- 40                       | SPME3046DL202-                              | SP2S30426MEMS200--C1         |                                         | FG2S30426CL--R4            | 3201                            |  |
| ≺ ⊪                                                            | ⊁                                        | 13                 | $\sqrt{w}$ มเดิม + 25<br>14             | 15                                          | SP2S30428CLNEWVIBRD1         |                                         | $\sqrt{w}$ มเติม + 8<br>18 | 19                              |  |
|                                                                | 222 Job.<br>รายจะเลียดเลกสาร SO          | SPSH3046K1050-     | SPNB2015TSC895                          | SPME3046DL112                               | SP2S30426MEMS200-C1          | 046K650-- <b>R</b>                      | FG2SCB127111               | SPME3046DL86-                   |  |
|                                                                | ∧                                        | SPTN3048TNP086     | SPNB3046-------U---                     | SPME3046DL80-                               | 3204<br>FG2S304A800BIX3LHBC1 | 046K650-- <b>-F</b>                     | FG2SCB128011               | SPME3046DLV80                   |  |
| Product Code                                                   | Lot                                      |                    | SPNB3045PS100T                          | SPNB3045TT100T                              | SP2S30426MEMS200-C           | $+2$                                    | $19.81631 + 2$             | เพิ่มเติม + 7                   |  |
| FG2S30426CL-                                                   |                                          | 20                 | 21                                      |                                             | 23                           |                                         | 25                         | 26                              |  |
| FG2S30426CL--                                                  |                                          |                    | SPSH3045CK845-                          | FGACS0406--------                           | 3204                         | SPME3048BIX1--!!                        | SPME3046DLV100             | 3201                            |  |
| FG2S30428CL---                                                 |                                          |                    | SPNB20150K1050<br>$\sqrt{n}$ มเดิม + 22 | FGACS0407--------<br><u> เพิ่มเติม + 38</u> |                              | FG2S3042800BL-4<br>$\sqrt{n}$ มเดิม + 2 |                            |                                 |  |
| FG2S30427RDR                                                   |                                          | 27                 | 28                                      | 29                                          | 30                           | 31                                      |                            |                                 |  |
| FG2S30427RDR                                                   |                                          |                    |                                         | FG2S30428HA---EV                            | SPNB3045PS100T               | SPNB3045PS100T                          |                            |                                 |  |
| SPS100SSPIPE7                                                  |                                          |                    |                                         | FGACS0404------                             | FG3B15CASHA16\               |                                         |                            |                                 |  |
| FRITGCHUNAN                                                    |                                          |                    |                                         | เพิ่มเติม + 59                              | เพิ่มเติม + 2                |                                         |                            |                                 |  |
| FRIT CCCA1                                                     |                                          |                    |                                         |                                             |                              |                                         |                            |                                 |  |
| FRIT GCLU1 300.                                                |                                          |                    |                                         |                                             |                              |                                         |                            |                                 |  |
| DOC FLUOD TIOD<br>$\blacksquare$<br>≺∣                         | $\checkmark$<br>$\overline{\phantom{0}}$ |                    |                                         |                                             |                              |                                         |                            |                                 |  |
| ขึ้นตอนการผลิต<br>ส่งสินค้าเรียบร้อย<br>$+1$<br>3134884<br>aan |                                          |                    |                                         |                                             |                              |                                         |                            |                                 |  |
| $\sim$                                                         |                                          |                    |                                         |                                             |                              |                                         |                            |                                 |  |

รูปที่ 7

ูรูปที่ 7 ภาพแผนการจัดส่งสินค้า สีเขียนหมายถึงวางแผนผลิตแล้ว, สีส้มหมายถึงกำลังผลิตอยู่, สีชมพูหมายถึงส่งสินค้าให้ลูกค้า บางส่วนแล้ว, สีเทาหมายถึงส่งสินค้าเรียบร้อยแล้ว

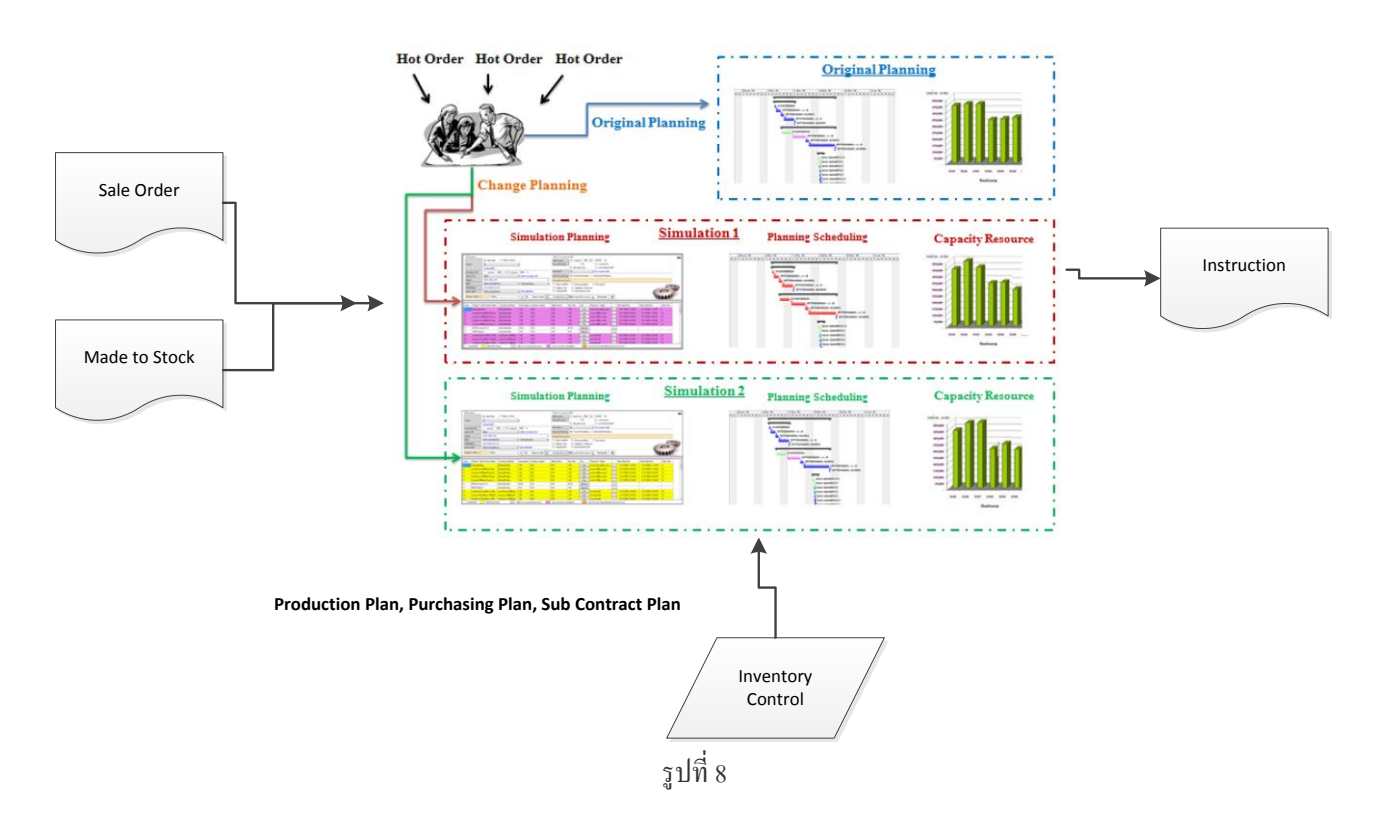

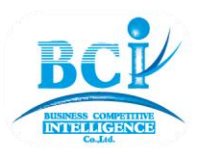

Ausiness Competitive Intelligence Co. , Ltd. 1/31 Moo.4 Chaeng Wattana Road Hlong Hluae Pakkred Nonthaburi 11120 Tel: 02-582-2110, 08-6395-0364 Fax: 02-582-2110 website: www.q-softthai.com ,www.erptothai.com

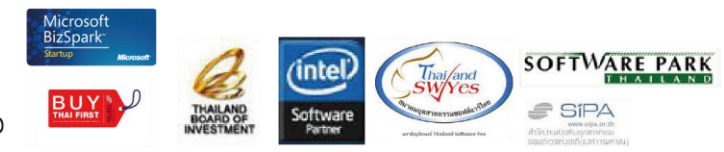

# **O.Soft APS BUSINESS COMPETITIVE INTELLIGENCE**

#### บริษัท นิสซิเนส ดอมเพ็ดทิทีฟ อินเทลลิเจนซ์ จักทัด

#### **Core benefits**

- บริหารงานด้วยระบบ Graphic ทา ใหง้่ายในจดัการและใช้หลักการ Drag & Drop ในการบริหารตารางเวลาการผลิต
- ผสมผสานการวางแผนผลิตเพื่อสต็อก (Forecast)และผลิตตามคา สงั่ ผลิต (Order) ได้
- ิดภาพรวมของเส้นทางการผลิตได้ตั้งแต่ระดับนาทีถึงระดับเดือน
- ดูภาพรวมของการใชง้านหน่วยการผลิตในรูปแบบของ Gantt Chart
- ดูภาพรวมของการบริหารสินค้าคงคลังได้
- ตรวจสอบสถานะของงานไดง้่ายจากสีของ Gantt Chart
- ิลดเวลาในการคำนวณความต้องการที่ซ้ำซ้อนให้เร็วยิ่งขึ้นไปอีก
- ีตอบสนองความเปลี่ยนแปลงของแผนการผลิตที่มีการเปลี่ยนแปลงอย่ตลอดเวลาได้ดี
- รองรับความต้องการการเปลี่ยนแปลงแผนการผลิตแบบเร่งด่วน เช่นลูกค้าสั่งลดปริมาณความต้องการสินค้ากะทันหัน**,** ้มีความต้องการสินค้าอื่นที่ด่วนมากแทรกเข้ามา แม้ว่าจะมีการผลิตสินค้าปัจจุบันอยู่ก็สามารถวางแผนแทรกงานด่วนนี้ ได้โดยการหยุดและรับสินค้าเดิมที่กำลังผลิตอยู่เท่าที่ผลิตได้เพื่อเปลี่ยนแปลงแผนการผลิตทันที(ต้องเป็นผู้ได้รับสิทธิการ ใช้งาบบบบนี้เท่านั้น)
- การวางแผนการผลิตที่ 1 กระบวนการใช้หลายทรัพยากรการผลิต เช่น การฉีดพลาสติกโปรแกรมจะวางแผน โดยการ ตรวจสอบวา่ เครื่องฉีดใดวา่ งหรือไม่ในเวลาที่ตอ้งการและหากเครื่องฉีดพลาสติกน้นัวา่ งแต่แม่พิมพท์ ี่จะใชใ้น การฉีดสินคา้น้นั ไม่วา่ งโปรแกรมก็จะคา นวณหาเวลาที่ท้งัเครื่องฉีด และแม่พิมพว์า่ งพร้อมกนั ใหจ้ึงจะนา วางแนะนา ใน แผนการผลิต จากตัวอย่างนี้แสดงให้เห็นว่าสามารถนำไปประยุกต์ใช้ได้หลายกรณีที่ไม่สามารถพิจารณาเพียง 1 ทรัพยากร การผลิตใน 1กระบวนการได้
- รองรับการวางแผนที่หลากหลายรูปแบบไม่ว่าจะเป็นการแยกศูนย์การผลิต, สายการผลิต, Just in Time
- Customize เพื่อเชื่อมต่อโปรแกรม MRP ใดๆก็ได้เพื่อเพิ่มประสิทธิภาพการทา งานของโปรแกรมน้นั
- สำหรับการเชื่อมต่อโปรแกรม O.Soft MRP. สามารถ Drill Down ไปที่เอกสารนั้นๆ ได้เลยเพื่อดุรายละเอียดของการผลิต หรือเปลี่ยนแปลงปริมาณตามต้องการ
	- สามารถ Export ข้อมูลไป MS Project ได้

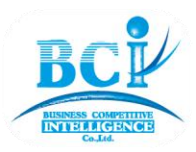

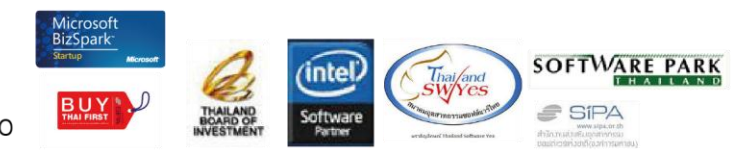

# **Q.Soft APS BUSINESS COMPETITIVE INTELLIGENCE**

**USUn บิสซิเนส ดอมเพ็ดทิทีฟ อินเทลลิเจนซ<sup>์</sup> จำกัด** 

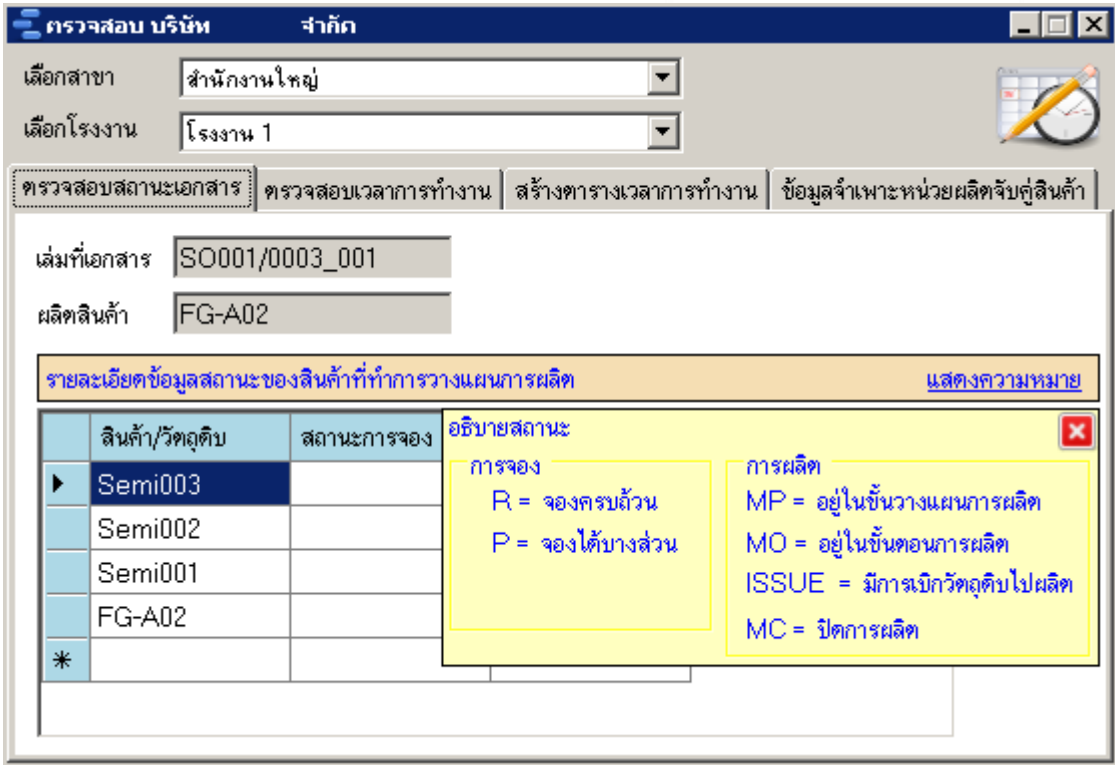

รูปที่9

รูปที่ 9 แสดงให้เห็นถึงสถานะของงานที่ถูกวางแผนไว(้เมื่อเชื่อมต่อระบบ MRP)วา่ เกี่ยวขอ้งสินคา้คงคลงัของวตัถุดิบ-วัสดุ-สินค้า ว่าเป็นอย่างไร(ว่างๆ = ยังไม่มีการจอง, P = จองไว้บางส่วน, R = จองครบถ้วนแล้ว) และระบบยังแสดงสถานะของ เอกสารการผลิตว่าอยู่ในขั้นตอนใดของการผลิต(MP = อยู่ในขั้นวางแผน, MO = อยู่ในขั้นสั่งผลิตแล้ว, Issue = เริ่มผลิตแล้ว, MC = ปิ ดการผลิตแล้ว)

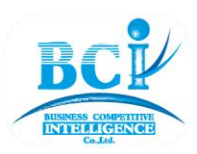

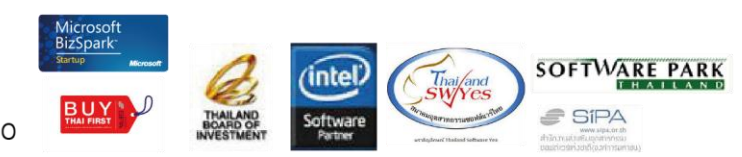

# **Q.Soft APS BUSINESS COMPETITIVE INTELLIGENCE** บริษัท นิสซิเนส ดอมเพ็ดทิทีฟ อินเทลลิเจนซ<sup>์</sup> จักทัด

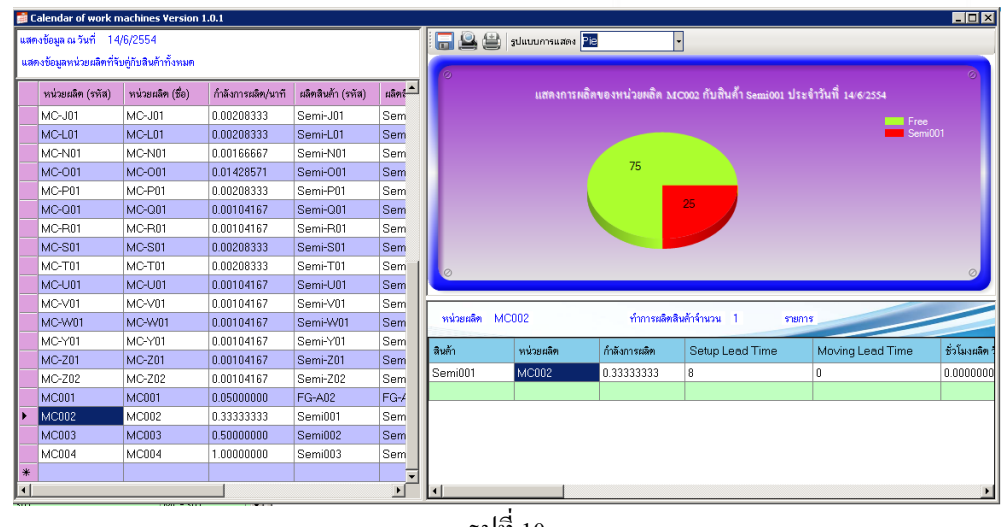

รูปที่ 10

รูปที่ 10 การแสดงกา ลงัการผลิตของหน่วยผลิตที่ทา การผลิตใน 1 วัน

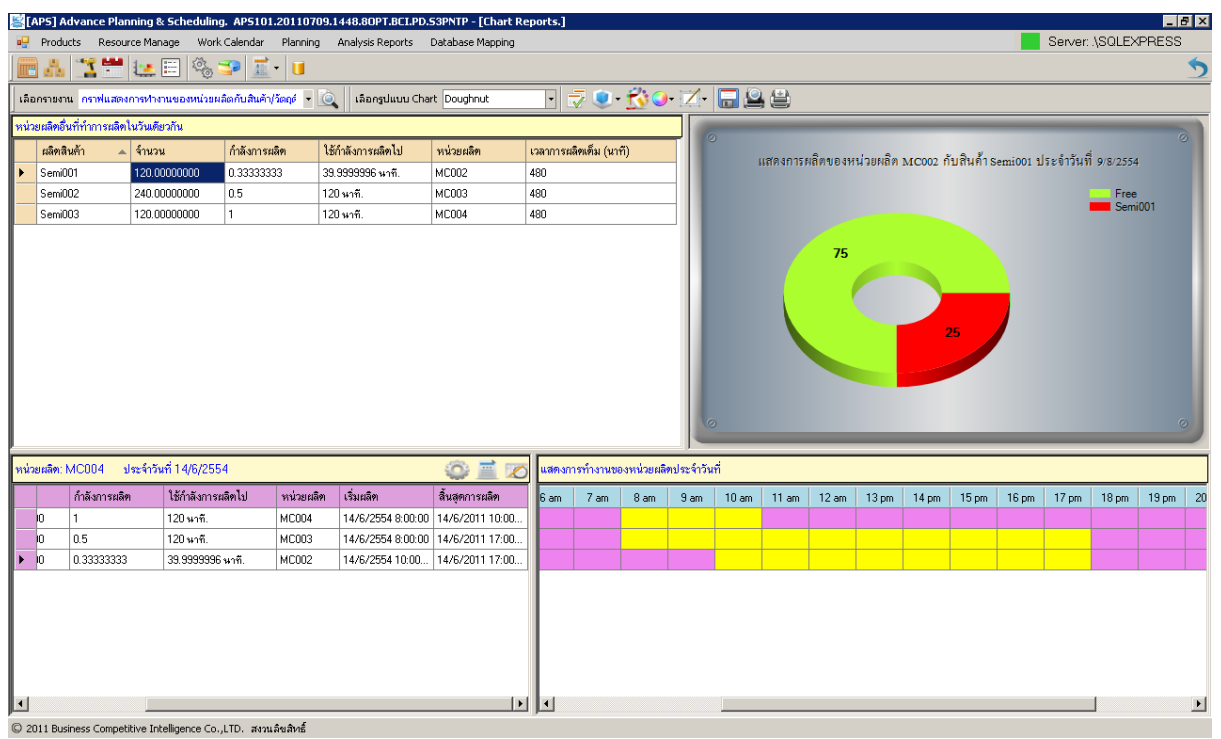

รูปที่ 11

ูรูปที่ 11 ระบบแสดงกำลังการผลิตคงเหลือของหน่วยผลิต รวมถึงช่วงเวลาที่มีการผลิต โดยแสดงในรูปของกราฟข้อมูล ซ่ึงสามารถเลือกแสดงไดห้ลายรูปแบบ และสามารถส่งออกเป็น Image ได้ หรือพิมพ์ออกทางเครื่องพิมพ์

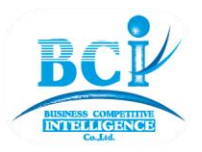

Ausiness Competitive Intelligence Co. Ltd. 1/31 Moo.4 Chaeng Wattana Road Hlong Hluae Pakkred Nonthaburi 11120 Tel: 02-582-2110, 08-6395-0364 Fax: 02-582-2110 website: www.q-softthai.com ,www.erptothai.com

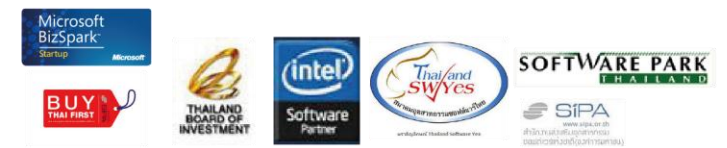

#### Operating Environment Requirement

- **1 Hardware Specifications**
	- **1.1 Database Server**
	- Intel Core i3 1.6GHz or higher
	- 1 GB RAM or higher
	- 500GB Hard Disk Space or higher
	- CD-ROM Drive
	- **1.2 Client**
	- Intel Core i3 1.4GHz or higher
	- 1 GB RAM or higher
	- 250 GB Hard Disk Space or higher
	- CD-ROM Drive
- **2 Software Specifications**
	- **2.1 System Software**
	- **2.1.1 Database and Application Server**
	- Windows 2000, 2003, 2008, 2012 Server
	- Microsoft SQL Server 2005, 2008, 2012 Express

 **........................................................................................................................................**

- Microsoft SQL Server 2000, 2005, 2008, 2012
- Microsoft .Net Framework 3.5
- **2.1.2 Application Client**
- Windows XP(SP2), 7, 8
- Microsoft .Net Framework 3.5

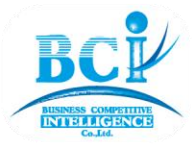

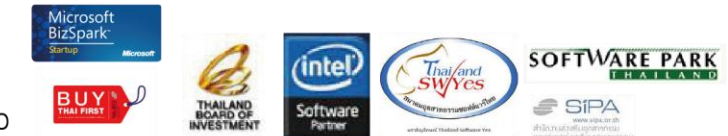